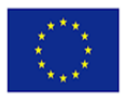

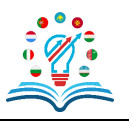

**3rd**

# **PROJECT MEETING**

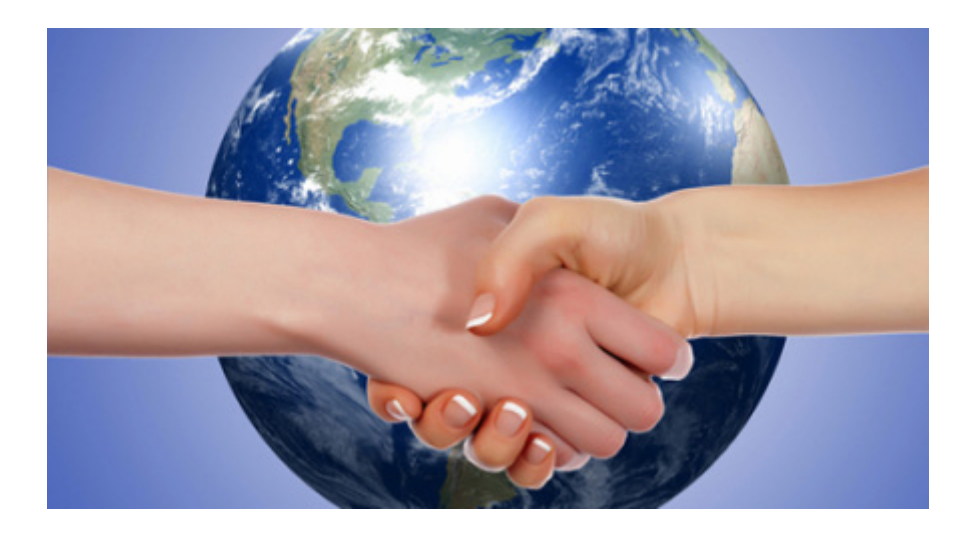

**02nd – 06thDecember 2019**

### **UZBEKISTAN**

## **TASHKENT**

### **Tashkent State University of Economics**

**Hall of Main Study Building (#1)**

**Lecture hall #131**

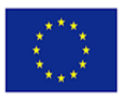

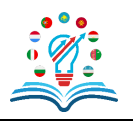

#### **Tashkent State University of Economics Islam Karimov str.**

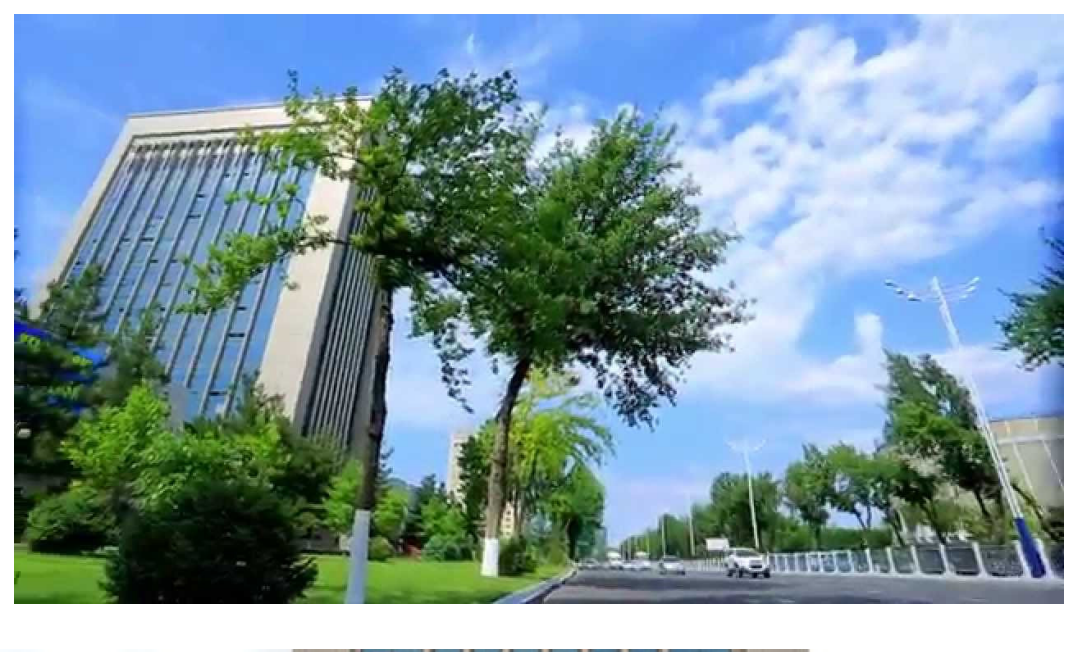

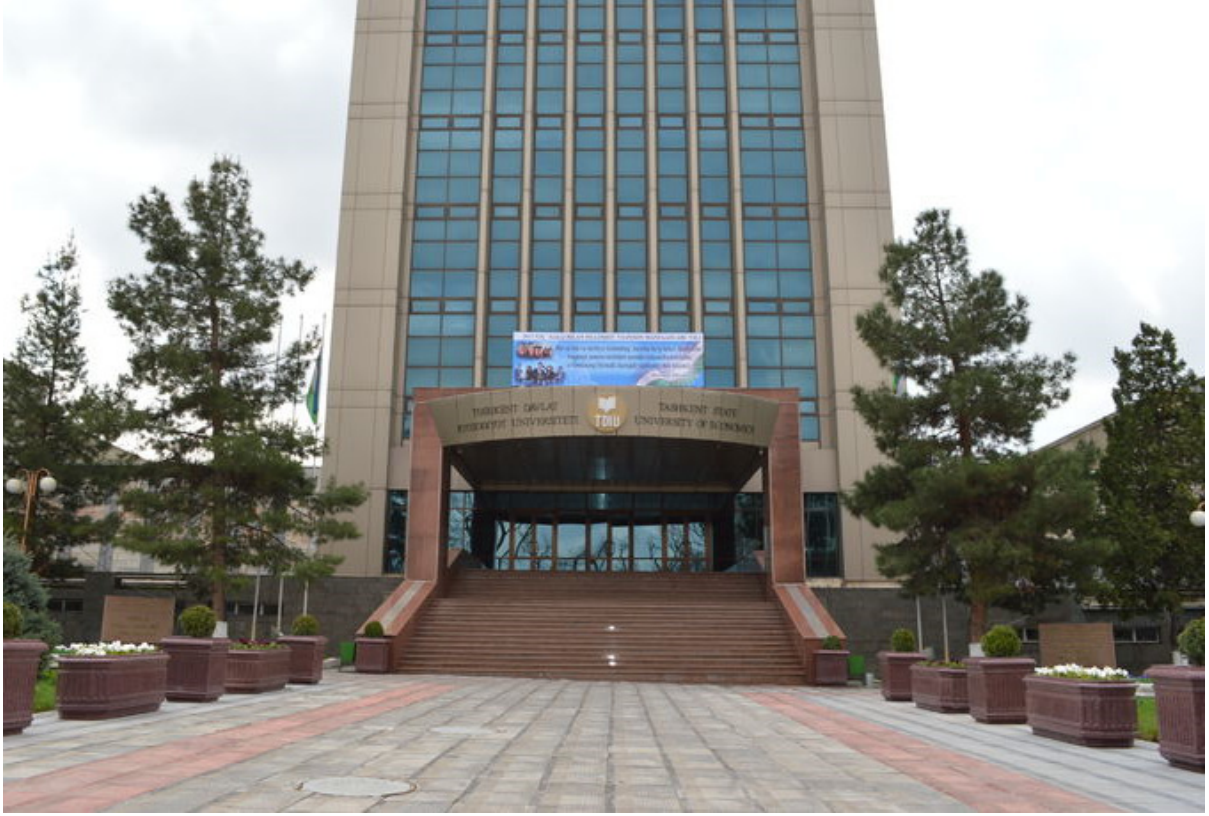

**Username: HIEDTEC Password: tashkent2019**

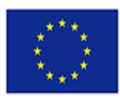

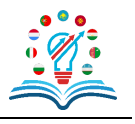

#### **A G E N D A**

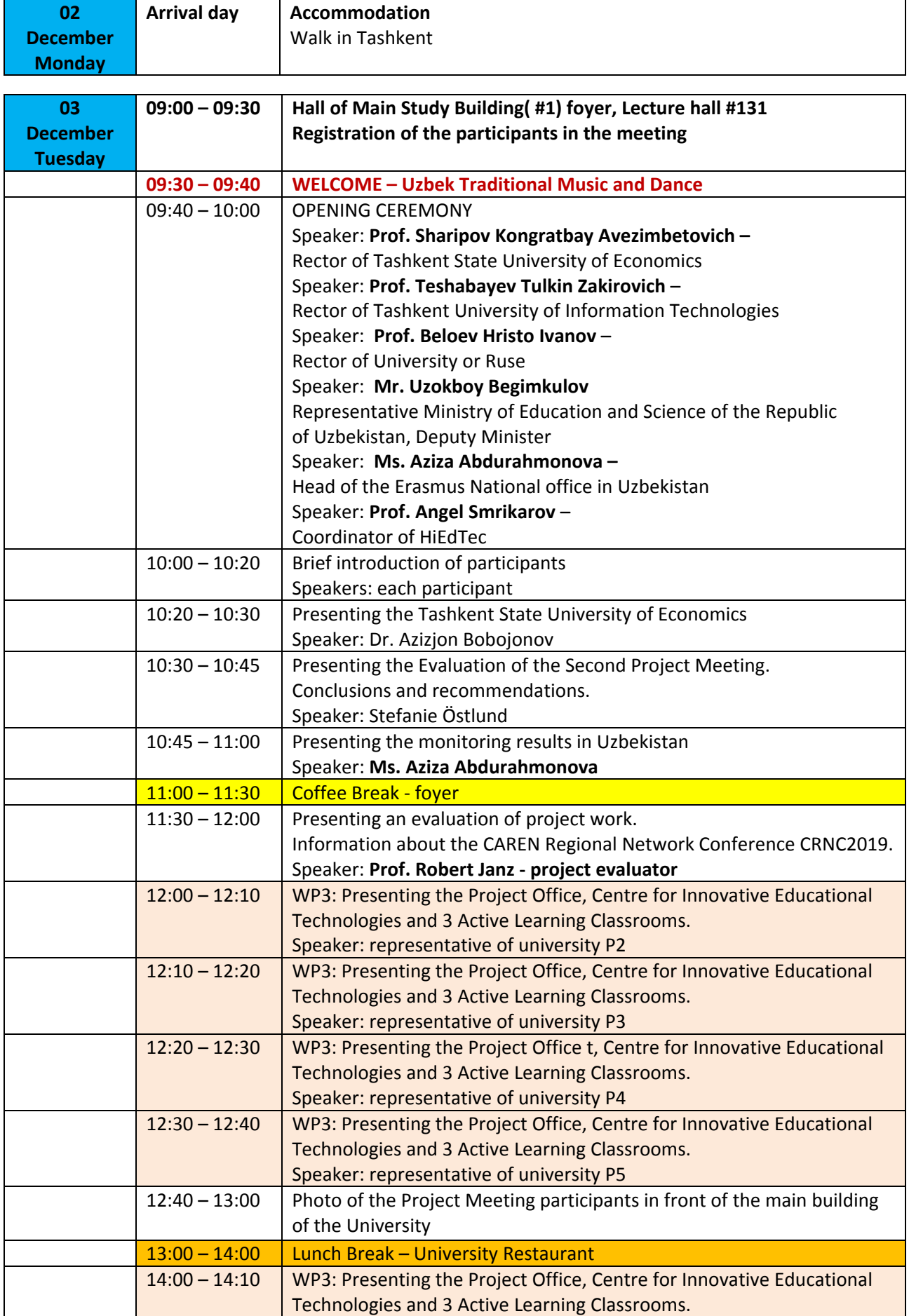

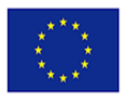

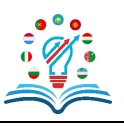

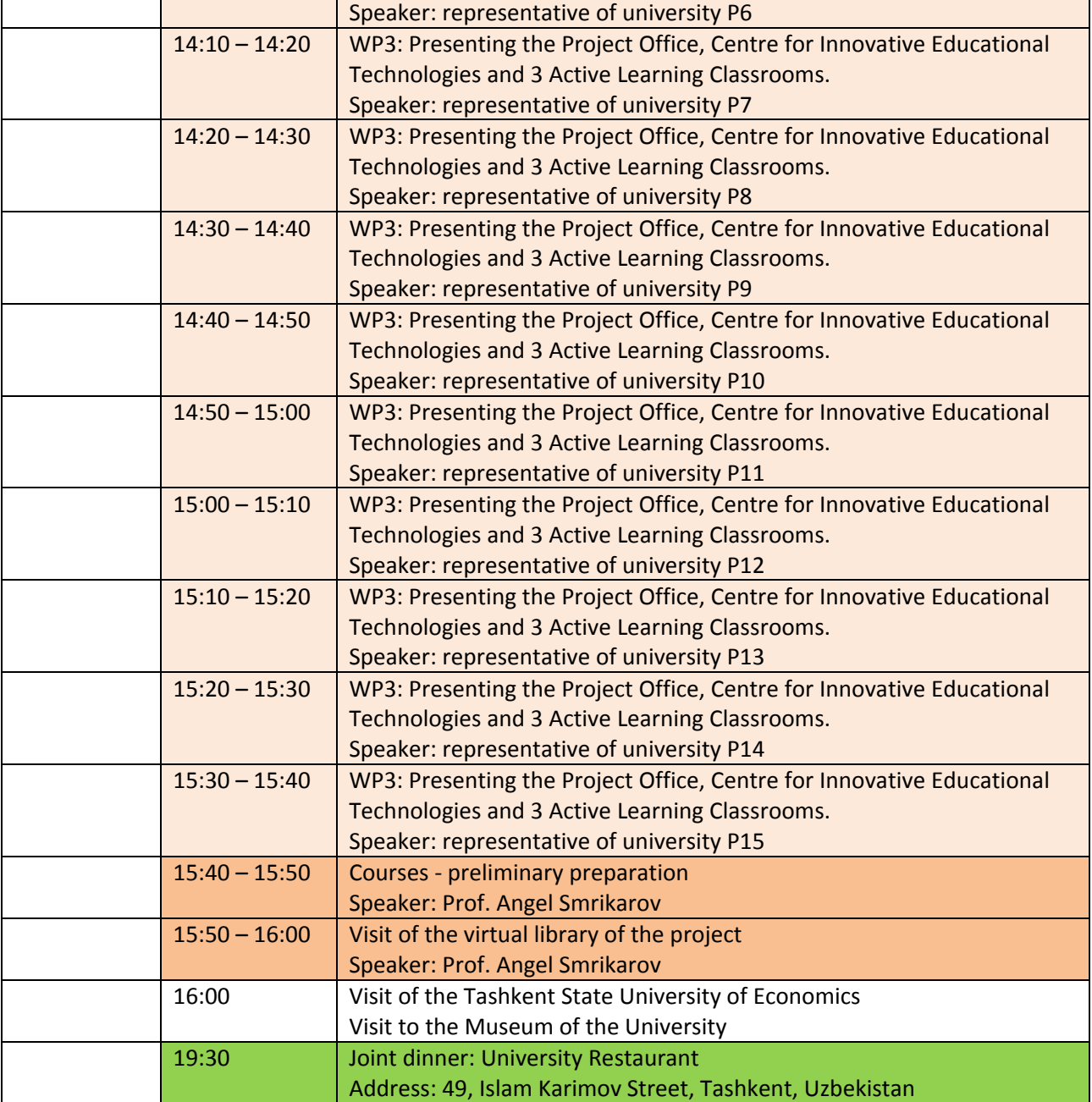

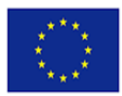

MODERNISATION OF HIGHER EDUCATION IN CENTRAL ASIA **THROUGH NEW TECHNOLOGIES** (HiEdTec)

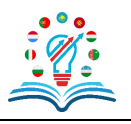

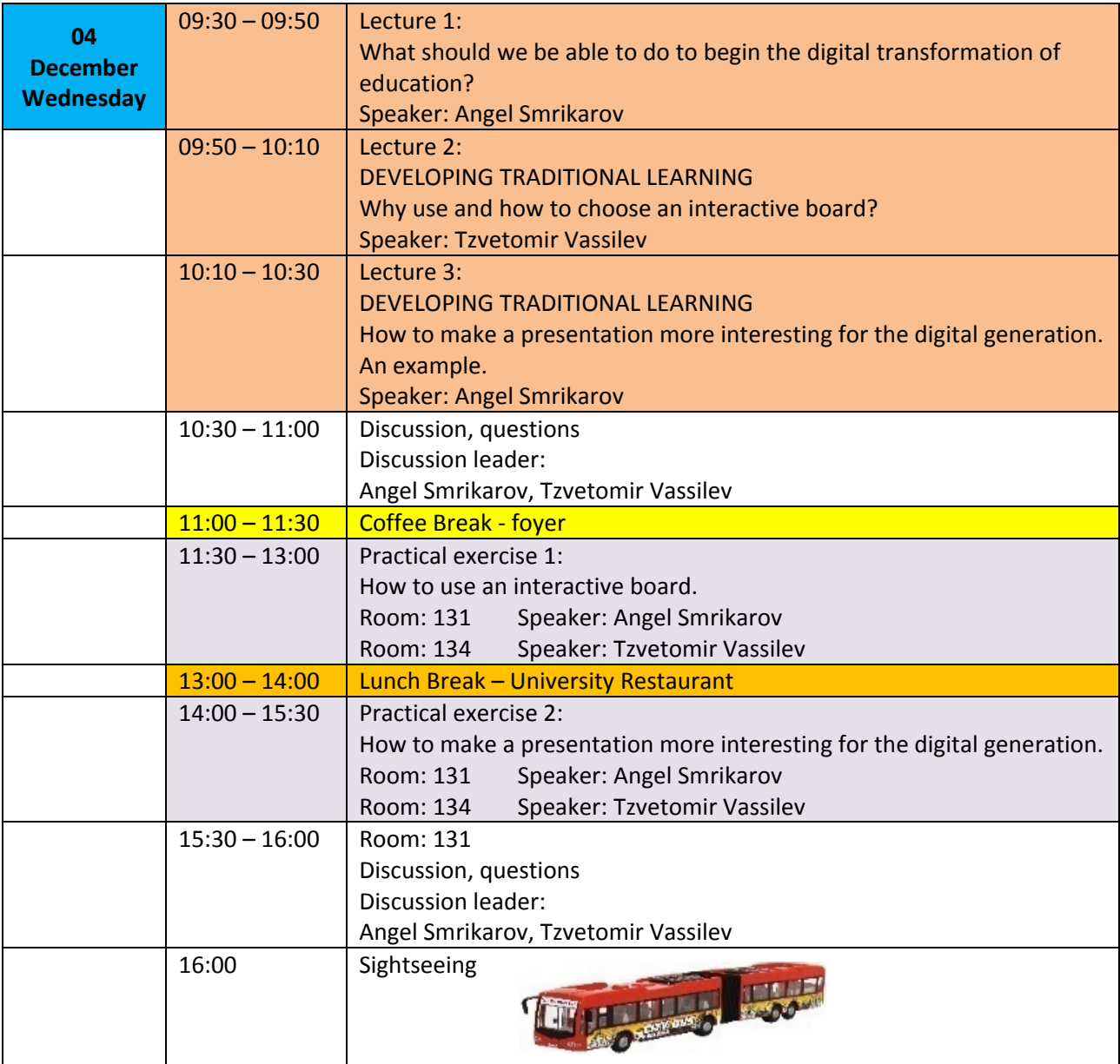

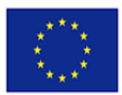

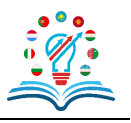

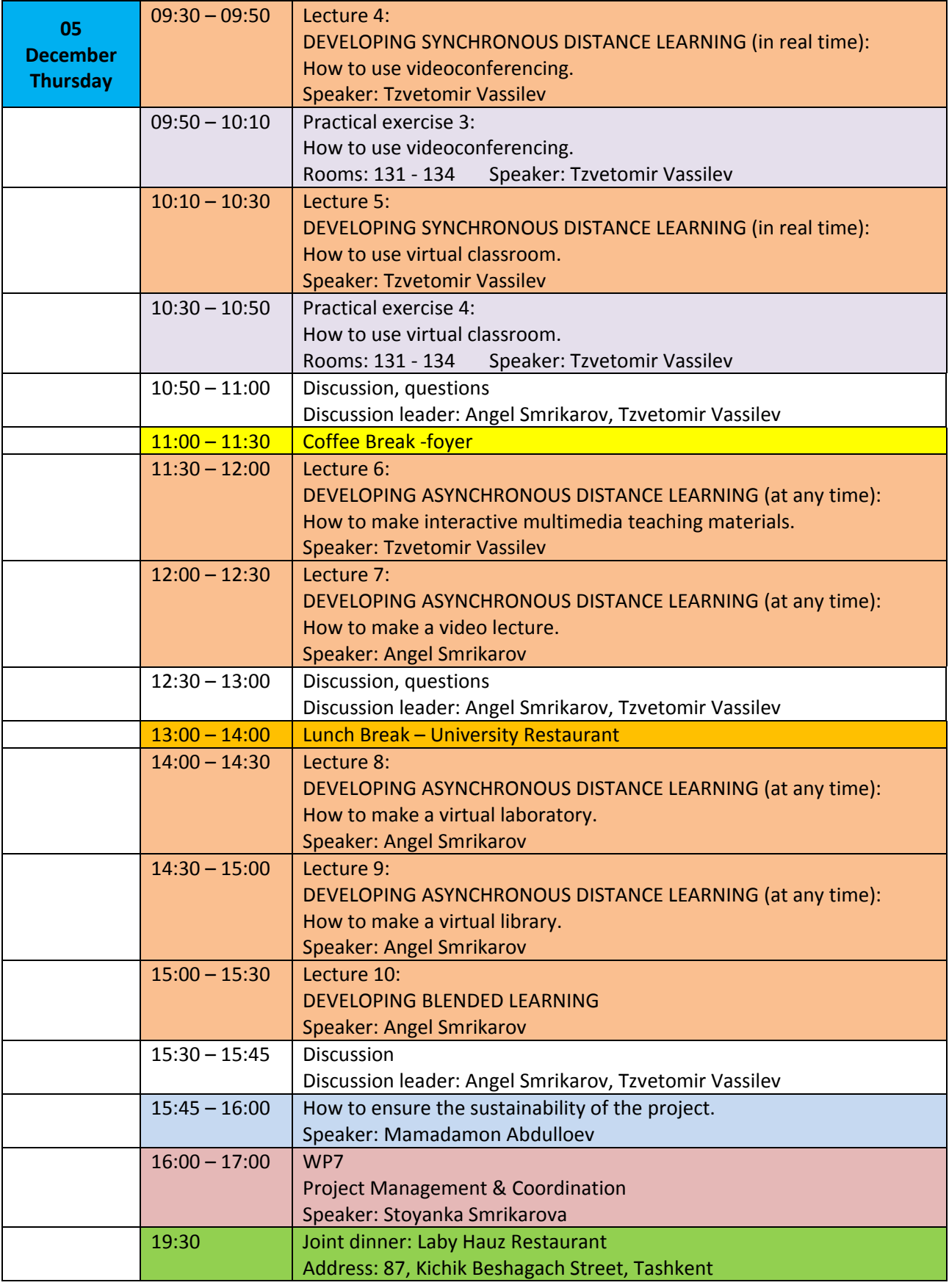

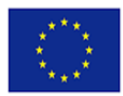

MODERNISATION OF HIGHER EDUCATION IN CENTRAL ASIA **THROUGH NEW TECHNOLOGIES** (HiEdTec)

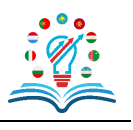

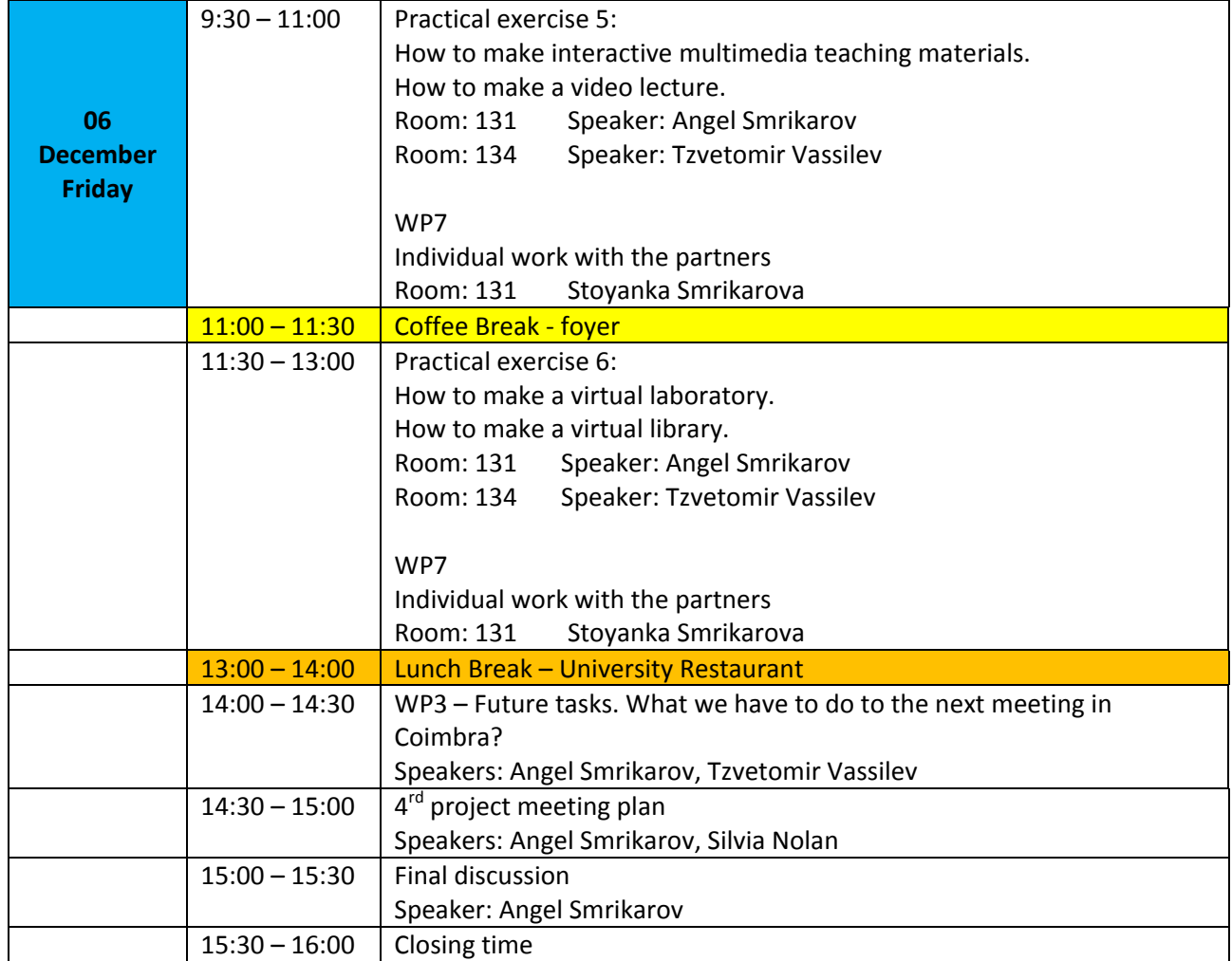

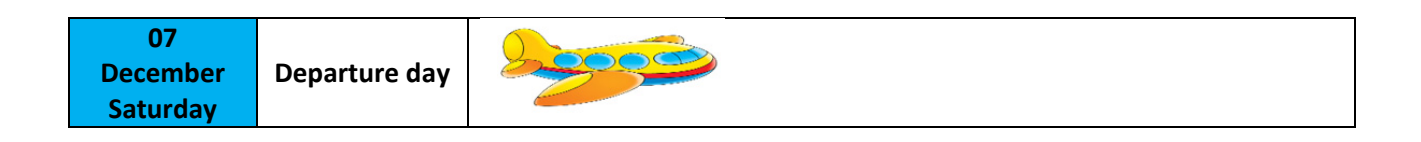

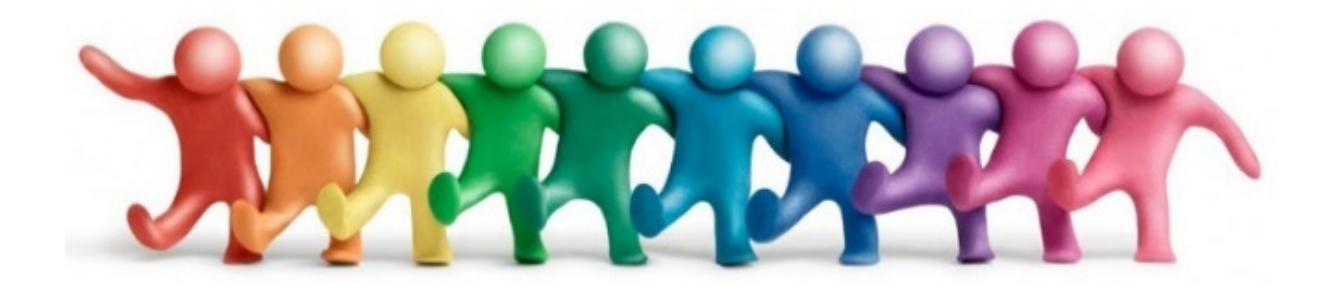